## **6 Implementação do sistema protótipo**

O sistema protótipo foi implementado no ambiente de programação do software AIMMS 3.6, da Paragon Decision Technology (1993-2006), que combina linguagem de programação com interface gráfica ao usuário e resolvedores numéricos (solvers). Por possuir uma plataforma de programação que permite transformar com considerável facilidade modelos matemáticos complexos em interface gráfica ao usuário final, é largamente utilizado por empresas e indústrias na solução de problemas de administração de estoques, gerência de energia, projeto e operação de redes de telecomunicação, planejamento da produção, logística, gerência de riscos financeiros, de rendimentos e de recursos naturais.

Com o propósito de simplificar, em observância aos objetivos deste trabalho, o sistema foi desenvolvido somente a partir do processo "Carvões Disponíveis para Mistura", presente na lógica do sistema, seção 5.1. A plataforma de programação utilizada facilita a construção do sistema, pois o modelo pode ser construído em módulos e sub-módulos distintos que são interligados por índices que expressam a hierarquia e dependência entre as partes do modelo. Os módulos que compõem o sistema são apresentados de forma esquemática a fim de favorecer o entendimento da estrutura e da lógica do modelo.

É importante destacar que todas as informações e dados dos carvões apresentados neste capítulo são reais e foram repassados pelo departamento de redução, seção de coqueria, da CST – Arcelor Brasil.

## **6.1. Módulos do sistema protótipo**

De forma geral, a plataforma de programação utilizada permite a construção de sistemas através de três principais módulos: entrada de dados (*input*), processamento de dados (*setup*) e saída de dados (*output*). A entrada de dados, que neste caso é composta de todas as informações relevantes sobre os carvões disponíveis para mistura, como qualidade estimada, preços e outros

parâmetros, pode ser estruturada exclusivamente de quatro formas: DLLs (Dynamic Link Library) externas, que são bibliotecas de ligação dinâmica oriundas de outras plataformas de programação como Fortran, C e C<sup>++</sup>; bancos de dados ODBC (Open Database Connectivity), OLE DB (Object Linking and Embedding for Databases), XML (Extensible Markup Language) e Excel; através da interface de programação do próprio software (API/COM Object); ou Web Services, que permitem o envio/recebimento de dados provenientes de plataformas diferentes. Neste estudo, trabalhou-se somente com a estrutura de dados API/COM Object, fazendo uso da interface de programação da própria plataforma onde o modelo foi desenvolvido.

O módulo de processamento dos dados é formado por três sub-módulos que se comunicam entre si, sendo eles: construção do modelo, resolvedores numéricos e construção de interface gráfica ao usuário. Cada sub-módulo por sua vez é composto por outros sub-módulos.

O sub-módulo construção do modelo se comunica diretamente com o módulo de entrada de dados. Nele é inserida toda a lógica de programação, com a definição das variáveis, da função objetivo e das restrições, além da definição de todos os parâmetros necessários. Os resolvedores numéricos executam o modelo matemático, definido com o propósito de encontrar a melhor ou as melhores soluções para o problema, gerando os resultados que serão apresentados na interface gráfica ao usuário final para análise e julgamento, apoiando o processo de tomada de decisão.

No módulo processamento de dados, sub-módulo construção de interface ao usuário, todos os formulários, tabelas e gráficos para favorecer comparativos entre os resultados são criados de maneira que não haja a necessidade do usuário final conhecer com profundidade a linguagem de programação e nem de interferir nas linhas de programação do sistema. Para obter as informações que necessita basta acessar o módulo de saída de dados, onde os resultados são apresentados. A Figura 8 apresenta um esquema resumido dos três principais módulos disponíveis na plataforma de programação e suas interdependências.

De forma específica, no que se refere ao problema da mistura de carvões, o sistema proposto está dividido em dois módulos: "Esperado" e "Ajustamento". Ambos os módulos são constituídos de entrada de dados, modelagem e interface gráfica ao usuário. A diferença básica entre os dois módulos é que o "Esperado" é responsável por apoiar o processo de negociação dos carvões que deverão ser contratados para suprir a demanda anual de coque, ele seleciona dentre um conjunto de carvões disponíveis, os que melhor atendem as exigências de qualidade a um custo mínimo, como mostrado na Figura 9. Definidos, contratados e entregues os carvões para composição da mistura, o módulo "Ajustamento" se responsabiliza por corrigir algum desvio na qualidade estimada dos carvões, caso tal desvio comprometa a qualidade da mistura para produção de coque.

Existindo algum carvão fora da especificação, na condição descrita acima, o modelo de ajustamento busca corrigir a proporção dos carvões na mistura, de tal forma que as restrições de qualidade tornem a ser satisfeitas. Como os carvões já foram contratados e recebidos, torna-se inviável sua devolução em caso de não atendimento às especificações do contrato, pois as quantidades transacionadas são da ordem de milhares de toneladas. Havendo a necessidade de que algum dos carvões tenha a sua quantidade aumentada para favorecer a correção da mistura, o modelo de ajustamento deverá recorrer aos carvões disponíveis no mercado de pequenas quantidades (on spot), visto que as quantidades dos carvões já contratados tornam-se limites superiores para o ajustamento. Os carvões spot são utilizados somente em casos excepcionais, visto que são carvões mais nobres e, conseqüentemente, mais caros.

Como o ajuste da mistura ótima pode provocar uma variação nas quantidades dos carvões que a compõe, e numa situação mais crítica de desvio, até a substituição de um dos carvões da mistura inicial por outro mais adequado. Conseqüentemente, o custo total inicial da mistura também será alterado. Assim, o módulo "Ajustamento" também se torna responsável pela comparação dos custos totais reais e ajustados, e a contabilização da diferença entre os mesmos, favorecendo a determinação das penalidades contratuais a serem aplicadas. As Figuras 9 e 10 apresentam os módulos "Esperado" e "Ajustamento" aqui descritos.

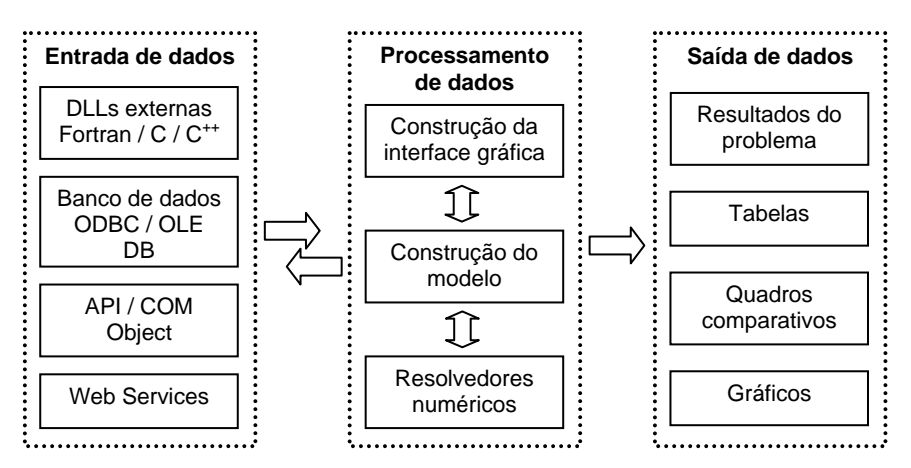

Figura 8: Representação geral dos principais módulos disponíveis na plataforma de programação.

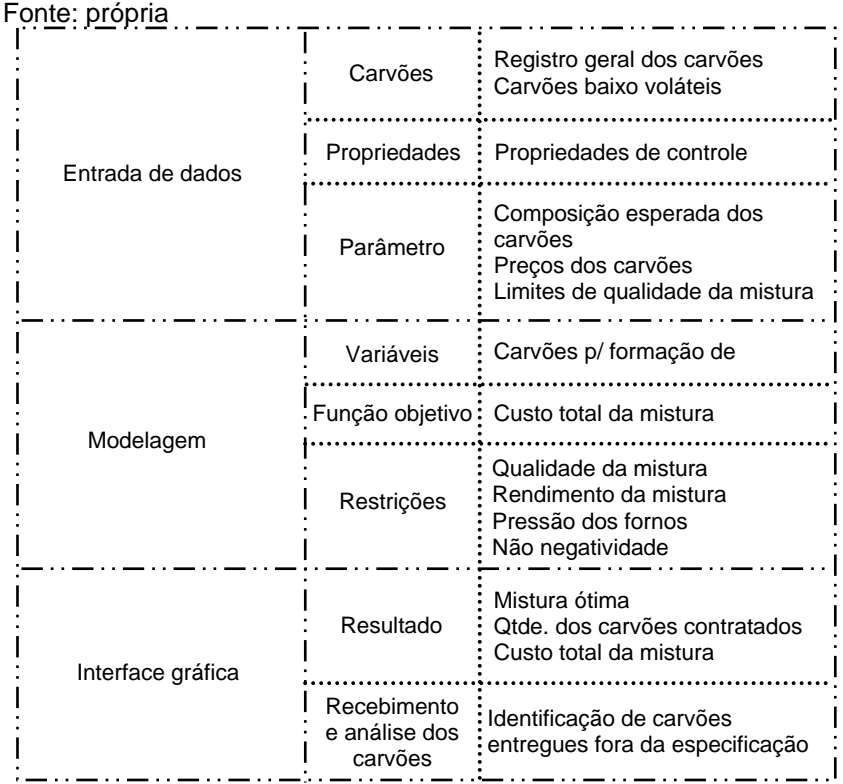

Figura 9: Representação do módulo "Esperado" do sistema de determinação de penalidades.

Fonte: própria

|                   | Carvões     | Carvões contratados<br>Carvões "on spot"                                                                                                    |  |  |  |
|-------------------|-------------|----------------------------------------------------------------------------------------------------|--|--|--|
| Entrada de dados  | Parâmetros  | Composição real dos carvões<br>Preços dos carvões contratados<br>e dos carvões "on spot"<br>Limites de quantidade/qualidade<br>da mistura ajustada |  |  |  |
|                   | Variáveis   | Carvões contratados<br>Carvões "on spot"                                                                                                    |  |  |  |
| Modelagem         |             | Função objetivo: Custo total da mistura ajustada                                                                                                   |  |  |  |
|                   | Restrições  | Qualidade da mistura ajustada<br>Rendimento da mistura<br>Pressão dos fornos<br>Quantidade dos carvões                                             |  |  |  |
| Interface gráfica | Resultados  | Mistura ótima ajustada<br>Quant, dos carvões na mistura<br>Custo total da mistura ajustada                                                         |  |  |  |
|                   | Penalidades | Diferença entre custo esperado e<br>custo real<br>Determinação das penalidades                                                                     |  |  |  |

Figura 10: Representação do módulo "Ajustamento" do sistema de determinação de penalidades.

Fonte: própria

f,  $\mathbf{I}$ 

j

 $\overline{\phantom{a}}$  $\overline{\phantom{a}}$ 

Maiores detalhes sobre os módulos apresentados acima, como submódulos e suas interdependências dentro da plataforma de programação AIMMS podem ser vistos no Apêndice II.

## **6.2. Dados do sistema protótipo**

Os dados que alimentam o sistema são provenientes de um banco de dados de carvões disponíveis para formação de mistura, que deve ser anualmente atualizado após avaliação dos fornecedores, dos preços e da qualidade dos carvões, como é mostrado na lógica do sistema apresentada na seção 5.1.

As tabelas abaixo apresentam informações relativas a um conjunto de quinze carvões disponíveis para a formação de mistura, e seis carvões "*on spot*" reservados para o ajustamento da mistura, em caso de desvios de especificações. Tais carvões serão utilizados no modelo-exemplo para a formação da mistura ótima, simulação dos cenários de desvio e cálculo das penalidades. Todas as propriedades e valores apresentados nas tabelas são verdadeiros e foram informados por especialistas da coqueria da CST.

Nas linhas da Tabela 1 cada carvão está representado por uma sigla que é a abreviatura dos nomes originais de cada carvão. Além disso, nove propriedades são apresentadas nas colunas da mesma tabela, representado a composição ou qualidade estimada de cada carvão, além do preço. Deve-se observar que os percentuais apresentados para o carbono fixo, matéria volátil, cinzas, enxofre e fósforo se referem ao carvão "*dry basis*" (base seca), visto que todo controle da qualidade do carvão é realizado sem a presença de umidade, apesar de a umidade ser considerada durante o processo de negociação.

Todas as seis propriedades químicas apresentadas na Tabela 1 são medidas em termos de porcentagem em relação à massa de carvão; das físicas, a refletância é medida em percentual de refletância da vitrinita (maceral do carvão) em relação a um padrão, a fluidez em *ddpm* (dial divisions per minute) e a dilatação pela razão entre a variação volumétrica do carvão, quando aquecido a uma determinada temperatura, e o seu volume inicial. Todo carvão utilizado pela empresa é importado, e seu preço é inversamente proporcional aos teores de enxofre e fósforo, sendo que os baixo voláteis são mais caros.

Na Tabela 2 são apresentados os carvões spot que serão utilizados para o ajustamento da mistura em caso de desvios, juntamente com suas propriedades e preços.

| N°.            | Carvão       | Umidade<br>(%) | Carbono<br>Fixo(%) | Matéria<br>Volátil<br>$(\% )$ | Cinzas<br>(% ) | Enxofre<br>(% ) | Fósforo<br>(% ) | Fluidez<br>(10 <sup>3</sup> )<br>ddpm) | Refletância<br>$(\%)$ | Dilatação<br>(%) | Preco<br>(US\$) |
|----------------|--------------|----------------|--------------------|-------------------------------|----------------|-----------------|-----------------|----------------------------------------|-----------------------|------------------|-----------------|
|                |              |                |                    |                               |                | Alto Voláteis   |                 |                                        |                       |                  |                 |
| 1              | $CV-01$      | 7,00           | 56,10              | 34,50                         | 9,40           | 0,90            | 0,03            | 4,18                                   | 0,82                  | 124,00           | 104,57          |
| $\overline{2}$ | <b>CV-02</b> | 7,00           | 58,00              | 35,00                         | 7,00           | 0,85            | 0,02            | 4,23                                   | 0,90                  | 197,00           | 103,65          |
| 3              | $CV-03$      | 7,60           | 64,00              | 29,40                         | 6,60           | 0,79            | 0,02            | 4,10                                   | 0,75                  | 185,00           | 104,23          |
| Médio Voláteis |              |                |                    |                               |                |                 |                 |                                        |                       |                  |                 |
| 4              | $CV-04$      | 8,50           | 64,40              | 26,30                         | 9,30           | 0,80            | 0,04            | 2,00                                   | 1,15                  | 100,00           | 106,87          |
| 5              | $CV-05$      | 8,50           | 62,00              | 27,30                         | 10,70          | 0,85            | 0,04            | 1,00                                   | 1,05                  | 35,00            | 106,36          |
| 6              | $CV-06$      | 9,00           | 65.30              | 25,80                         | 8,90           | 0,40            | 0,06            | 0,60                                   | 1,12                  | 80.00            | 108.22          |
| $\overline{7}$ | <b>CV-07</b> | 10,00          | 69,60              | 21,20                         | 9,20           | 0,45            | 0,01            | 1,00                                   | 1,28                  | 100,00           | 108,13          |
| 8              | <b>CV-08</b> | 10,00          | 64,60              | 26,30                         | 9,10           | 0,65            | 0,06            | 6,00                                   | 1,18                  | 240,00           | 107,53          |
| 9              | $CV-09$      | 10,00          | 66,60              | 24,30                         | 9,10           | 0,65            | 0,06            | 3,00                                   | 1,25                  | 210,00           | 108,42          |
| 10             | $CV-10$      | 9,00           | 65,00              | 27,00                         | 8,00           | 0,95            | 0.05            | 1,43                                   | 1,14                  | 276,00           | 107,27          |
| 11             | $CV-11$      | 8,50           | 63,30              | 27,30                         | 9,40           | 0,45            | 0,02            | 0,70                                   | 1,07                  | 60,00            | 107,58          |
| Baixo Voláteis |              |                |                    |                               |                |                 |                 |                                        |                       |                  |                 |
| 12             | $CV-12$      | 8,70           | 72,10              | 18,70                         | 9,20           | 0,23            | 0,04            | 1,30                                   | 1,58                  | 33,00            | 109,89          |
| 13             | $CV-13$      | 9,00           | 74,80              | 17,00                         | 8,10           | 0,30            | 0,05            | 3,00                                   | 1,49                  | 57,00            | 109,55          |
| 14             | $CV-14$      | 7,70           | 75,20              | 19,50                         | 5,30           | 0,84            | 0,06            | 2,13                                   | 1,47                  | 66,00            | 109,28          |
| 15             | $CV-15$      | 7,10           | 78,10              | 17,20                         | 4,70           | 0,79            | 0,03            | 1,22                                   | 1,58                  | 32,00            | 109,74          |

Tabela 1: Contribuição percentual estimada dos carvões para mistura.

Fonte: CST

Tabela 2: Contribuição percentual estimada dos carvões "on spot".

| N°.            | Carvão     | Umidade<br>(%) | Carbono<br>Fixo(%) | Matéria<br>Volátil<br>(%) | Cinzas<br>(%) | Enxofre<br>(%) | Fósforo<br>(% ) | Fluidez<br>(10 <sup>3</sup> )<br>ddpm) | Refletância<br>(%) | Dilatação<br>(%) | Preço<br>(US\$) |
|----------------|------------|----------------|--------------------|---------------------------|---------------|----------------|-----------------|----------------------------------------|--------------------|------------------|-----------------|
| Médio Voláteis |            |                |                    |                           |               |                |                 |                                        |                    |                  |                 |
|                | SP-01      | 9,00           | 65,70              | 27,50                     | 6,80          | 0,67           | 0,07            | 3,13                                   | 1,05               | 111,00           | 112,96          |
| 2              | SP-02      | 9,20           | 66,40              | 27,00                     | 6,60          | 0,91           | 0,01            | 3,50                                   | 1,17               | 124,00           | 112,63          |
| 3              | SP-03      | 7,00           | 67,40              | 26,00                     | 6,60          | 0,80           | 0.03            | 3,31                                   | 1,12               | 58,00            | 112,32          |
| 4              | $SP-04$    | 8,90           | 62,7               | 29,30                     | 8,00          | 1,13           | 0,05            | 3,89                                   | 1,00               | 147,00           | 111,44          |
| 5              | SP-05      | 10,00          | 66,10              | 24,20                     | 9,70          | 0,56           | 0,02            | 2,90                                   | 1,07               | 90,00            | 113,78          |
| Baixo Voláteis |            |                |                    |                           |               |                |                 |                                        |                    |                  |                 |
| 6              | SP-06      | 6,60           | 77,40              | 16,80                     | 5,80          | 0,77           | 0,04            | 1,41                                   | 1,60               | 41,00            | 113,87          |
|                | Fonte: CST |                |                    |                           |               |                |                 |                                        |                    |                  |                 |

Apesar de serem apresentadas acima nove propriedades dos carvões, fora o preço, trabalha-se somente com oito delas, desconsiderando o "carbono fixo", pois não existem limites especificados que restrinjam a sua participação na mistura. Os limites inferiores e superiores para as oito propriedades que restringem a qualidade da mistura e, conseqüentemente, do coque produzido são mostrados na Tabela 2.

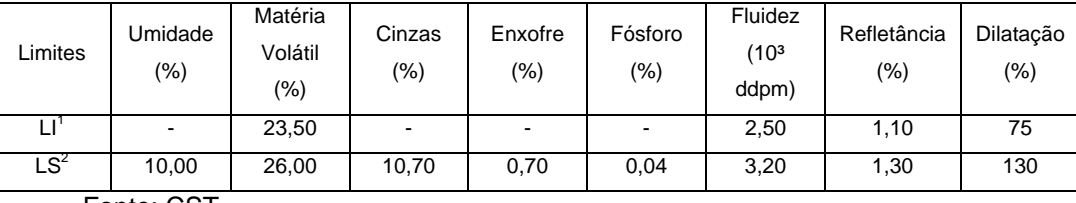

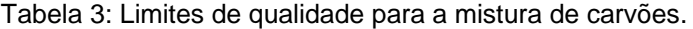

Fonte: CST

PUC-Rio - Certificação Digital Nº 0511101/CA PUC-Rio - Certificação Digital Nº 0511101/CA

 $^{\text{\tiny{\text{1}}}}$  Limite inferior de qualidade para a mistura<br><sup>2</sup> Limite superior de qualidade para a mistura.